# **หลักสูตร WordPress เป็ นอะไรทมี่ ากกว่า Blog!**

### **ภาพรวมของการเรียน**

ี สำหรับคนที่ต้องการมีเว็บไซต์เป็นของตัวเอง นับว่าเป็นเรื่องง่ายๆ ไม่จำเป็นต้องมีความรู้ในการเขียนภาษา HTML หรือภำษำสคริปต์ต่ำงๆ ในกำรสร้ำงเว็บไซต์มำกมำย เนื่องจำกในปัจจุบันมีเครื่องมือช่วยสร้ำงเว็บไซต์ ส ำเร็จรูปมำกมำย และหนึ่งในนั้นก็คือ WordPress ซึ่งเป็นเครื่องมือที่ใช้งำนได้ง่ำย สำมำรถสร้ำงเว็บไซต์ได้ เพียงไม่กี่คลิก ซึ่งนักเรียนสำมำรถสร้ำงเว็บไซต์ได้ด้วยตัวเอง และสำมำรถสร้ำงเว็บไซต์เพื่อหำรำยได้ ได้อีก ทำงหนึ่งด้วย

## **ระยะเวลาทใี่ ช้ในการเรียน**

หลักสูตร 6ชั่วโมง เรียนทั้งสิ้น 2 ครั้ง ( ครั้งละ 3 ชั่วโมง)

## **พืน้ ฐานของผู้เรียน**

Windows, Internet ( ไม่จำเป็นต้องเคยเขียนโปรแกรมมาก่อน )

## **โปรแกรมทใี่ ช้ในการเรียน**

WordPress , Appserv , FileZilla

### **เหมาะส าหรับ**

ผู้ที่ต้องการสร้าง Website เป็นของตัวเอง , ผู้ที่ต้องการอยากเป็น Blogger ที่สร้างรายได้ได้

### **วิทยากร**

**อาจารย์ กฤติภณ ธนนชนะกิจ การศึกษา : ปริญญาตรีสถาบันเทคโนโลยีราชมงคล วิทยาเขตจักรพงษภูวนารถ อาจารย์รณกรณ์บุญญฤทธิ์ อาจารยป์ ระจา หลักสูตร Web Design**

# **สร้างรายได้ ให้ Blogger ด้วย WordPress**

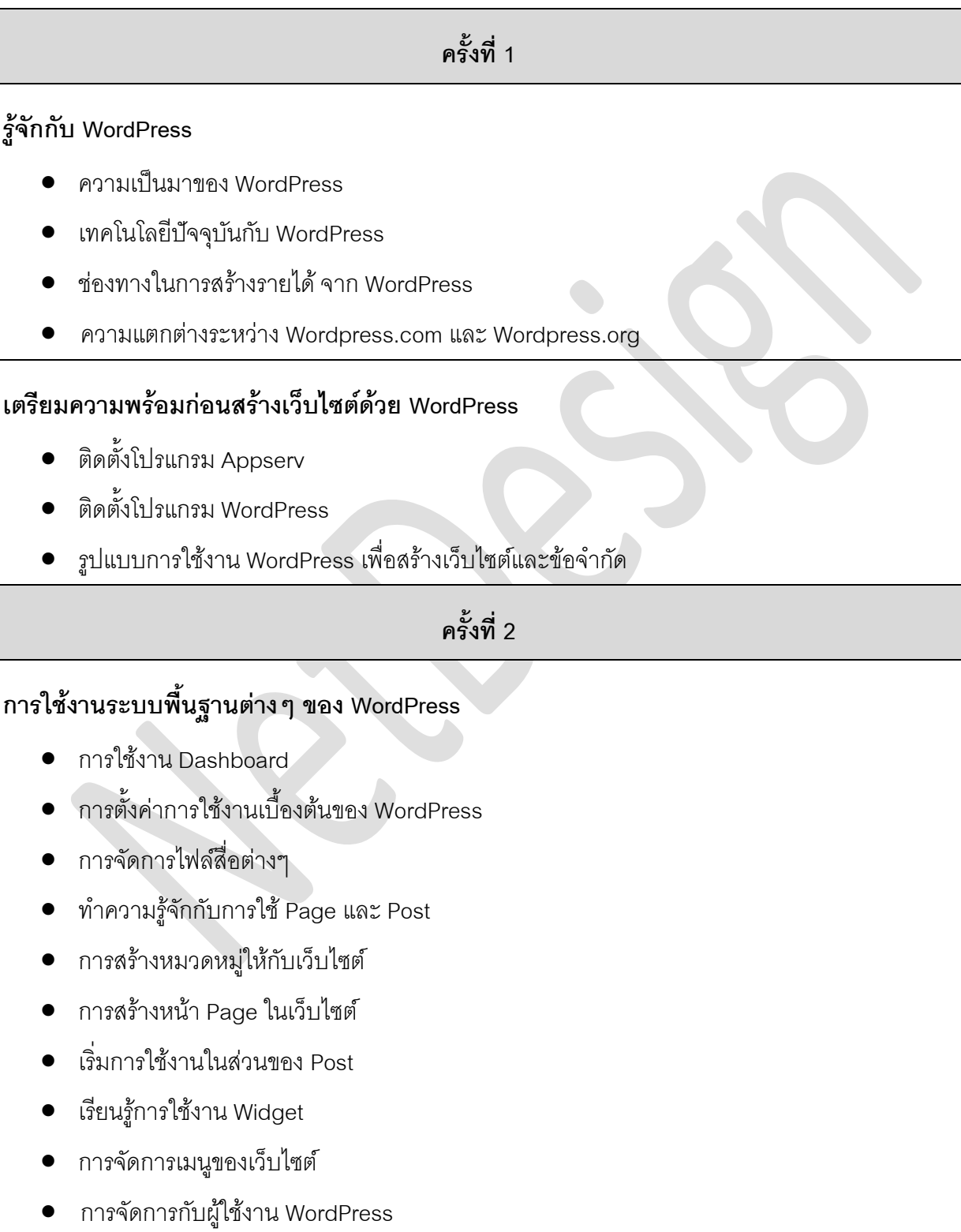

### **การเลือกใช้ Theme และ Plugin**

- Plugin เบื้องต้นที่ WordPress ควรติดตั้ง
- วิธีติดตั้ง Plugin
- ข้อแตกต่ำงระหว่ำง Theme ฟรี และ Theme ที่ซื้อ
- แหล่งขำย Theme และ Plugin ของ WordPress
- วิธีกำรเลือก Theme ที่เหมำะสมกับกำรใช้งำน
- วิธีติดตั้ง Theme

**\*\*\* หมายเหตุ**:: เนื้อหำกำรเรียนอำจมีกำรเปลี่ยนแปลงตำมควำมเหมำะสม